# **Proposed Task Description for**

# **Knowledge-Base Population at TAC 2013**

# **English Sentiment Slot Filling**

Version 1.1 of May 29, 2013

#### **0. Changes**

- $1.0$ , 17. May Initial Release
- 1.1, 29. May Added information about the "TAC 2013 KBP Source Corpus" (Catalog ID LDC2013E45) to Section 6.1

#### **1. Introduction**

The goal of Sentiment Slot Filling is to use corpora to collect information regarding sentiment expressed towards or by an entity. Sentiment is defined here as *a positive or negative emotion, evaluation, or judgement.* Entities may be a person (PER), organization (ORG), or a geopolitical entity (GPE). This task explores the sentiment triple:

<sentiment holder, sentiment, sentiment target>

Which we formalize for purposes of evaluation as:  ${query entity, sentiment slot} \rightarrow filter entity$ 

Queries will include a query entity and a sentiment slot that indicates both query polarity and directionality. Thus, depending on the sentiment slot, the query entity will either be a sentiment holder or a sentiment target. Systems must return unique values for the remaining member of the triple: either sentiment targets or sentiment holders, depending on the sentiment slot.

For example, if the query specifies an entity with positive polarity towards X, systems must return distinct entities towards which the query entity holds a positive sentiment (the sentiment targets). If the query specifies an entity with negative polarity from X, systems must return distinct entities that hold negative sentiment towards the query entity (the sentiment holders). Possible answers therefore fill one of the following slots:

**pos-towards:** query entity holds positive sentiment towards filler entity ("likes", "is hopeful about", etc.). In the triple <sentiment holder, sentiment, sentiment target>, the fillers are the *sentiment targets*.

**pos-from:** query entity is target of positive sentiment from filler entity ("is liked by", "was hoped for by", etc.). In the triple <sentiment holder, sentiment, sentiment target>, the fillers are the *sentiment holders.*

**neg-towards:** query entity holds negative sentiment towards filler entity ("dislikes", "is skeptical about", etc.). In the triple <sentiment holder, sentiment, sentiment target>, the fillers are the *sentiment targets*.

**neg-from:** query entity is target of negative sentiment from filler entity ("is disliked by",

etc.). In the triple <sentiment holder, sentiment, sentiment target>, the fillers are the *sentiment holders.*

Sentiment may be directed toward an entity based on direct evaluation of an entity (e.g. "Kentucky doesn't like Mitch McConnell") or may be directed to an entity based on actions that the entity took (e.g. "Kentucky doesn't like Mitch McConnell's stance on gun control"). Given a query with {Mitch McConnell, neg-from}, the filler would be the holder of the sentiment, Kentucky.

For this task, sentiment slots are understood to be invertible: If a filler entity Y is correct for a query  ${X, pos-from}$ , then the filler entity X is correct for a query  ${Y, pos-towards}$ .

We will provide automatically annotated named entity and coreference chains for the documents in a separate release. Note that this information is just a supportive tool. LDC is not restricted to the entity and coreference chains in sentiment slot filling query development and assessment, and systems are not restricted to the entity and coreference chains in sentiment slot filling. Sentiment expressed towards or by entities that are not PER, ORG, or GPE are not correct slot fillers for this task, even when incorrectly labelled as such in the provided annotations.

Sentiment holders and targets may also be taken from metadata, as in the case of post authors for discussion forum data. (For an example, see "Query Development".)

## **2. Input**

Each query in the Sentiment Slot Filling task consists of a query ID, the name of the entity, a document (from the corpus) in which the name appears (to disambiguate the query in case there are multiple entities with the same name), the start and end offsets of the name as it appears in the document, its type (PER, ORG, or GPE), its KB node ID, and the sentiment slot to be filled (which specifies whether the query entity is a sentiment holder or a sentiment target, and the polarity of the sentiment held by or about them). An example query is:

```
\leqquery id="SSF_ENG_002">
   <name>PhillyInquirer</name>
   <docid>eng-NG-31-141808-9966244</docid>
  <beg>757</beg>
  <end>770</end>
   <enttype>ORG</enttype>
   <slot>pos-towards</slot>
   <nodeid>E0312533</nodeid>
</query>
```
Note that if the entity node ID begins with "E", the query refers to an entity in the TAC KBP 2009/2010 Knowledge Base (LDC2009E58). If the entity node ID is "NIL" type, the given query is not linked to an entity in the Knowledge Base (KB).

## **3. Output**

## **3.1 Format**

System output files should be in UTF-8 and contain a *ranked set of responses* for each query id, with highest scores indicating highest confidence. LDC reserves the right to limit assessment to top responses. A response consists of a single line, with a separate line for each distinct slot filler. Lines should have the following tab-separated columns:

Column 1: query id

Column 2: a sentiment slot name, indicating polarity and directionality (same as in the query)

Column 3: a unique run id for the submission

Column 4: NIL, if the system believes no information is learnable for this query; or a single docid containing the clauses(s)/sentences(s) that justifies the relation between the query and the slot filler

Column 5: a slot filler, entity

Column 6: start-end offsets for representative mentions used to extract/normalize filler entity Column 7: start-end offsets for representative mentions used to extract/normalize query entity

Column 8: start-end offsets of clause(s)/sentence(s) in justification

Column 9: confidence score (used to rank the responses)

Sample output:

Column 1: SSF\_ENG\_002 Column 2: pos-towards Column 3: TeamX5 Column 4: APW\_ENG\_20101231.0403 Column 5: Washington Post Column 6: 549:782 Column 7: 372:520 Column 8: 521:800 Column 9: 0.6

The output file should contain a separate line for each unique slot filler entity returned for a query. When no information is believed to be learnable for a slot, Column 4 should be NIL and Columns 5-9 should be left empty. Column 5 contains a string representing the slot filler entity -- a person (PER), organization (ORG) or geopolitical entity (GPE); the string should be extracted from the document in Column 4, except that any embedded tabs or newline characters should be converted to a space character. Guidelines for column formatting and acceptable values for Columns 6-9 are the same as for the output of the KBP 2013 English Slot Filling Task (http://surdeanu.info/kbp2013/def.php).

## **3.2 Filler Entities**

As in all the KBP slot filling tasks, the slot filler entity string (Column 5) should be the most informative named mention of the entity in the document. For example, if "William Clinton" is the only named mention of the slot filler entity in the document, then it is acceptable to return that string in Column 5; however, if "William Jefferson Clinton" is also in the document, then this more informative string should be the string in Column 5.

Sentiment slot fillers are list-valued. Multiple fillers returned for the same query should refer to distinct individuals. It is not sufficient that slot filler entity strings be distinct; they must refer to distinct individuals. For example, if the query includes {Hillary Clinton, pos-towards} (the sentiment holder is Hillary Clinton with positive sentiment towards the filler), and the system finds both "William Clinton" and "Bill Clinton" as potential fillers, it should return just one of these. Similarly, entities **should not be repeated** as slot fillers for a query: Although it is possible that Hillary Clinton may feel "pos-towards" William Jefferson Clinton on many separate occasions,

systems should only return *one* of these instances as a response.<sup>1</sup>

To aid in this task, we will additionally provide standoff coreference chains and named entity tags for source documents provided by BBN's SERIF system.

For further information on what is expected in output, please see the Assessment Guidelines available here: http://www.nist.gov/tac/2013/KBP/SentimentSF/guidelines.html.

#### **4. Query Development**

The source data for sentiment slot filling query development and sentiment slot filling runs will be English newswire, web text, and discussion forum data. For the discussion forum corpora, post authors may be given as query entities, or returned as filler entities. Note that in the discussion forum data post authors are indicated in the post CDATA:

<post author="publicprotector" datetime="2009-08-02T17:05:00" id="p1"> For all the rantinmg about the success of America's actions in Iraq the reality is quite different. Millions dead, a broken country, millions of mines and ordance all over the place, mass pollution, depleted uranuim everywhere, a pupet Government in place and the country robbed by the so called victors.  $<$ /post>

LDC will only provide KB nodes (if available) for sentiment query entities. Although the track organizers will provide automatic coreference and NER chains in a separate release, LDC will not be constrained to use this output during query development.

#### **5. Assessment**

#### **5.1 Assessment Approach**

We will pool the responses from all the systems and have human assessors judge the responses. To increase the chance of including answers that may be particularly difficult for a computer to find, LDC will prepare a manual key, which will be included in the pooled responses. The slot filler (Column 5) in each non-NIL response is assessed as Correct, ineXact, or Wrong:

- 1. A response that contains more than two clauses/sentences in the justification (Column 8)
- will be assessed as Wrong. 2. Otherwise, if the text spans defined by the offsets in Columns 6-8 (+/- a few sentences on either side of each span) do not contain sufficient information to justify that the slot filler is correct, then the slot filler will also be assessed as Wrong.
- 3. Otherwise, if the text spans justify the slot filler but the slot filler in Column 5 either includes only part of the correct answer or includes the correct answer plus extraneous material, the slot filler will be assessed as ineXact. No credit is given for ineXact slot fillers, but the assessor will provide a diagnostic assessment of the correctness of the justification offsets for the response.
- 4. Otherwise, if the text spans justify the slot filler and the slot filler string in Column 5 is exact, the slot filler will be judged as Correct. The assessor will also provide a diagnostic

<sup>&</sup>lt;sup>1</sup> However, it is permitted that "William Jefferson Clinton" be the correct answer for two separate queries involving the same query entity, but different sentiment slots, e.g., for a {Hillary Clinton, pos-towards} query and a {Hillary Clinton, neg-towards} query (with appropriate justification, as usual).

assessment of the correctness of the justification offsets for the response.

Two or more system responses for the same query entity and slot may have equivalent slot fillers (i.e., refer to the same entity); in this case, the system is given credit for only one response, and is penalized for all additional equivalent slot fillers. This is implemented by assigning each correct response to an *equivalence class,* and giving credit for only one member of each class.

Although automatic coreference and NER will be provided by KBP organizers, system outputs will be scored based on manual judgments produced during assessment about which entity mentions are coreferent (i.e., assigned to the same equivalence class).

#### **5.2 Scoring**

Given these judgments, we can count:

Correct = total number of correct equivalence classes in system responses System = total number of non-NIL system responses Reference = number of equivalence classes for all slots Recall = Correct / Reference Precision = Correct / System  $F = 2*Precision*Recall / (Precision + Recall)$ 

The F score is the primary metric for system evaluation.

#### **6. Data**

#### **6.1 Knowledge Base and Source Document Collection**

The reference knowledge base includes hundreds of thousands of entities based on articles from an October 2008 dump of English Wikipedia, which includes 818,741 nodes. Each entity in the KB will include the following:

- a name string
- an assigned entity type of PER, ORG, GPE, or UKN (unknown)
- a KB node ID (a unique identifier, like "E101")
- a set of Wikipedia slot names and values
- some disambiguating text (i.e., text from the Wikipedia page)

The source document collection for the KBP 2013 Sentiment Slot Filling task documents are distributed by LDC as a single corpus: "TAC 2013 KBP Source Corpus" with Catalog ID **LDC2013E45**. The documents in this release (LDC2013E45) contain the following LDC corpora:

- 1. LDC2011T07: A million documents from English Gigaword Fifth Edition
- 2. LDC2012E23: TAC 2012 KBP Source Corpus Additions Web Documents
- 3. TBA: Approximately 100K English discussion forum threads

Only a subset of the English Gigaword collection is included in the official KBP 2013 tasks; the document IDs of those Gigaword documents that are part of the KBP 2013 tasks are listed in LDC catalog item LDC2012E22 (TAC 2012 KBP Source Corpus Additions Newswire Doc-ID Lists).

Table 1 profiles the collection of source documents for the KBP 2013 sentiment slot filling task.

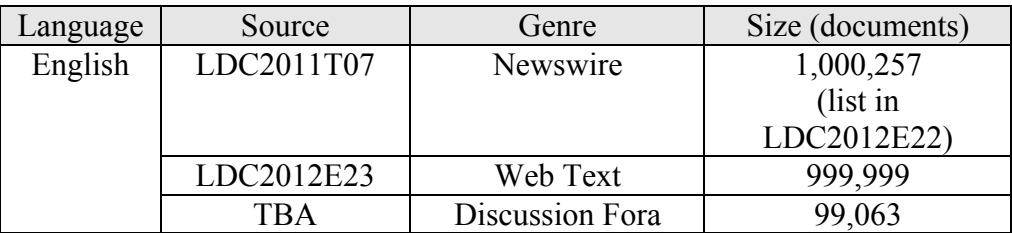

Table 1. Distribution of Documents in KBP 2013 Source Document Collection. All these source documents are distributed by LDC as a single corpus: "TAC 2013 KBP Source Corpus" with Catalog ID LDC2013E45.

We will additionally provide standoff coreference chains and named entity tags for source documents provided by BBN's SERIF system.

## **6.2 Training and Evaluation Corpus**

Table 2 summarizes the KBP 2013 training and evaluation data that we aim to provide for participants.

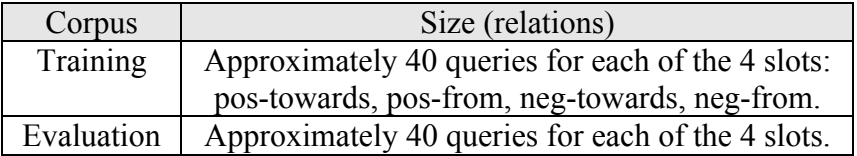

Table 2. Sentiment Slot Filling Data

#### **7. External Resource Restrictions and Sharing**

#### **7.1 External Resource Restrictions**

As in previous KBP evaluations, participants will be asked to make at least one run (the first run) subject to certain resource constraints, primarily that the run be made as a 'closed' system: a system that does not access the Web during the evaluation period. Participants may also submit additional runs which access the Web. This will provide a better understanding of the impact of external resources. Further rules for both of the primary runs and additional runs are listed in Table 3.

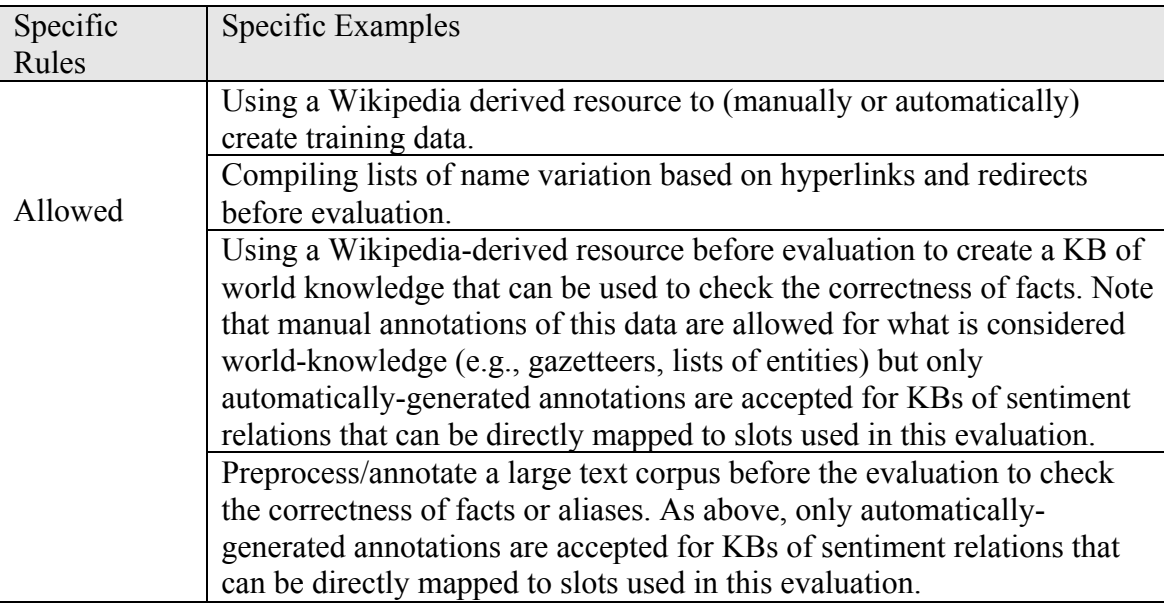

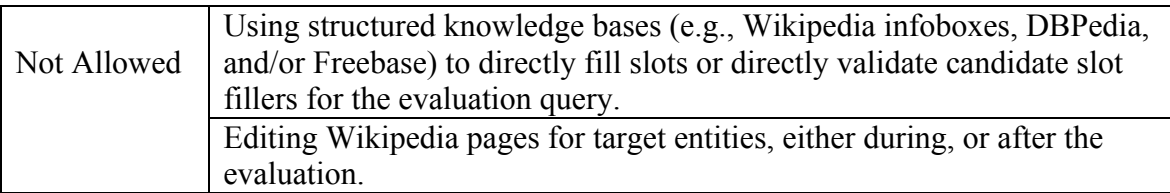

Table 3. Rules for Using External Resources

#### **7.2 Resource Sharing**

In order to support groups that intend to focus on part of the task, participants are encouraged to share the external resources that they prepared before the evaluation. The possible resources may include intermediate results, entity annotations, parsed/SRL-/IE-annotated Wikipedia corpus, topic model features for entity linking, patterns for slot filling, etc. The sharing process can be informal (among participants) or more formal (through a central repository built by the coordinators). Please email the coordinators in order to access the central site.

## **8. Submissions and Schedule**

## **8.1 Submissions**

Sentiment slot filling participants will have one week after the evaluation queries are released to return their results. Up to five alternative system runs may be submitted by each team. Submitted runs should be ranked according to their expected score (based on development data, for example). Systems should not be modified once queries are downloaded. Details about submission procedures will be communicated to the track mailing list. The tools to validate formats will be made available at: http://www.nist.gov/tac/2013/KBP/SentimentSF/.

## **8.2 Schedule**

Please visit the sentiment slot filling website for an approximate schedule for the Sentiment Slot Filling tasks at KBP 2013: http://www.nist.gov/tac/2013/KBP/SentimentSF/.

#### **9. Mailing List and Website**

The KBP 2013 website is http://www.nist.gov/tac/2013/KBP/. The website dedicated to the Sentiment slot filling task is http://www.nist.gov/tac/2013/KBP/SentimentSF/. Please post any questions and comments to the list tac-kbp@nist.gov. Information about subscribing to the list is available at: http://www.nist.gov/tac/2013/KBP/registration.html.